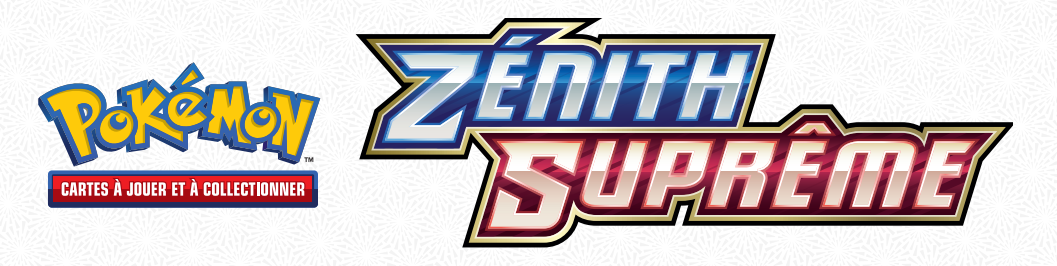

## **Liste des cartes de l'extension** *Zénith Suprême* **du JCC Pokémon**

Utilisez les cases ci-dessous pour cocher vos cartes du JCC Pokémon.

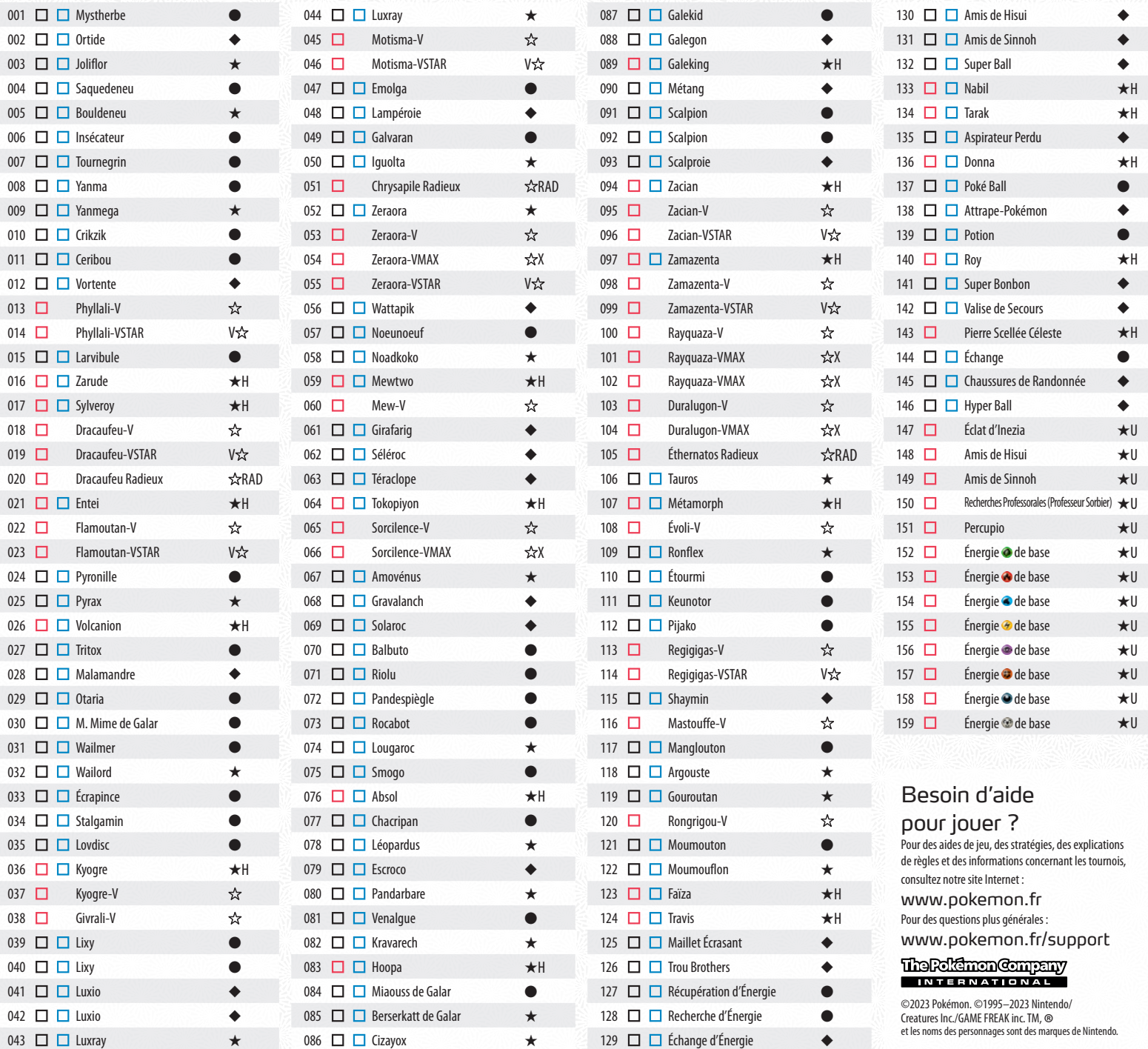